## **УТВЕРЖДАЮ**

Первый заместитель генерального директора заместитель по научной работе

**ФГУП** AH HIMI HOB « of » 2018 г.

# **Инструкция**

# **Система измерения параметров антенн в ближней зоне АНТА-010180-Б4040**

**Методика поверки**

**165-18-05 МП**

# **СОДЕРЖАНИЕ**

 $\overline{z}$ 

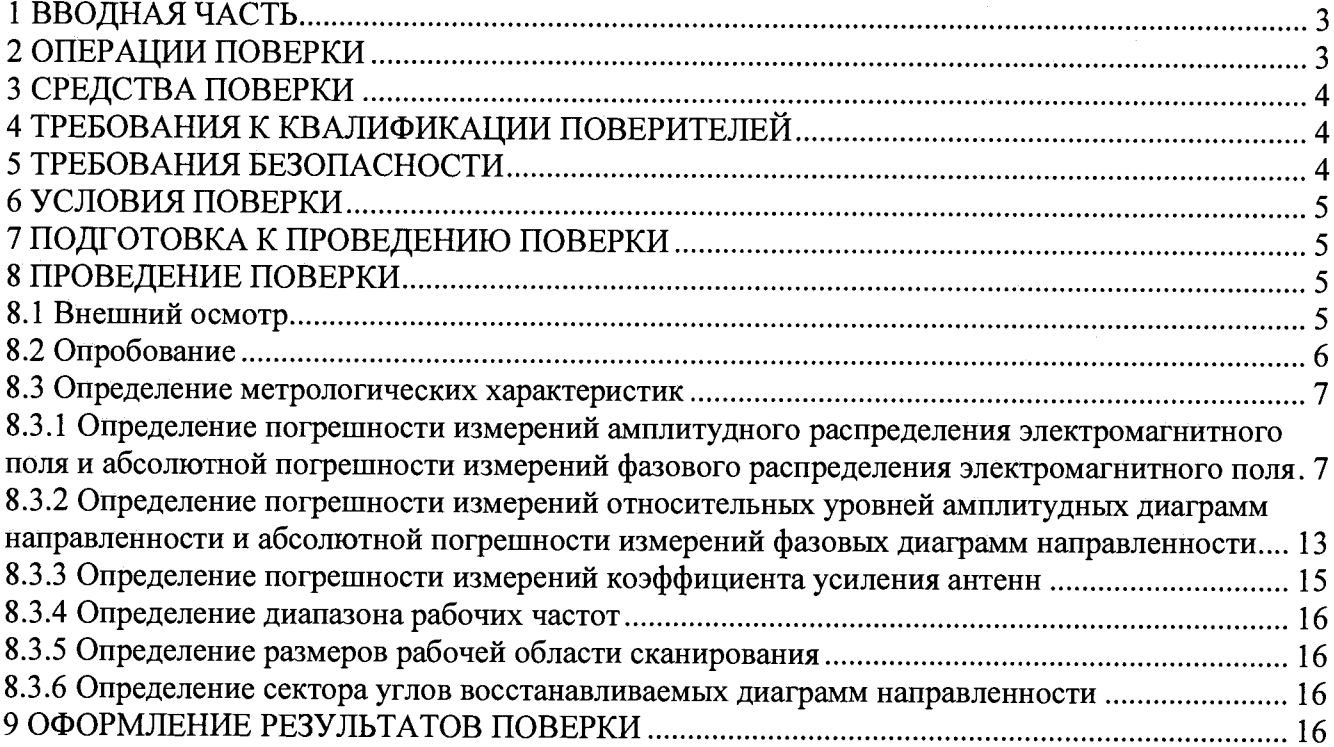

#### **1 ВВОДНАЯ ЧАСТЬ**

**1.1 Настоящая методика поверки (далее - МП) устанавливает методы и средства первичной и периодической поверок системы измерения параметров антенн в ближней зоне АНТА-010180-Б4040, заводской № 1610003 (далее - система), изготовленной обществом с ограниченной ответственностью «АНТЭМС ГРУПП» (ООО «АНТЭМС ГРУПП»).**

**Первичная поверка системы проводится при вводе его в эксплуатацию и после ремонта. Периодическая поверка системы проводится в ходе его эксплуатации и хранения.**

**1.2 Поверка системы проводится не реже одного раза в 24 (двадцать четыре) месяца и**

## **2 ОПЕРАЦИИ ПОВЕРКИ**

**При проведении поверки системы должны быть выполнены операции, указанные в таблице 1.**

**Таблица 1 - Операции поверки**

**после каждого ремонта.**

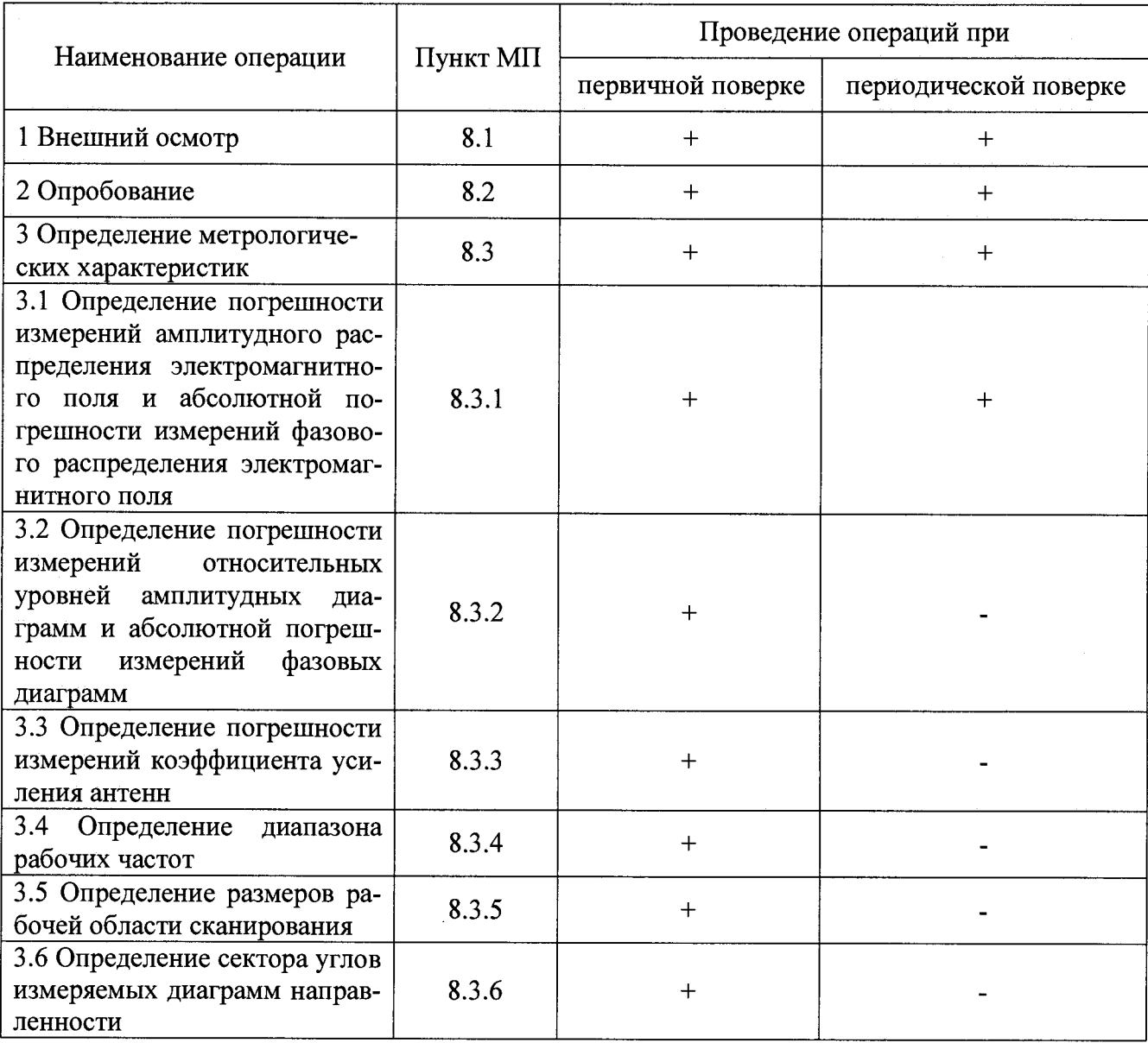

#### 3 СРЕДСТВА ПОВЕРКИ

3.1 При проведении поверки системы должны быть применены средства измерений, указанные в таблице 2.

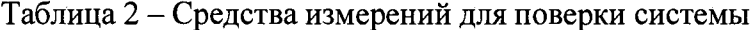

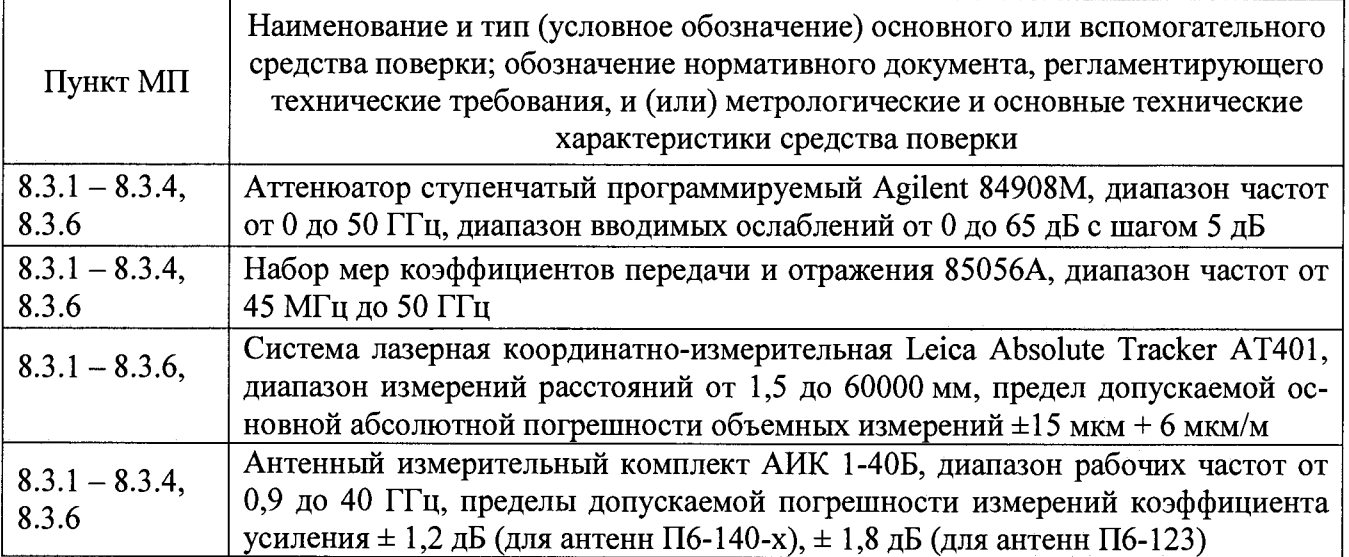

3.2 Допускается использовать аналогичные средства поверки, которые обеспечат определение метрологических характеристик с требуемой точностью.

3.3 Средства поверки должны быть исправны, поверены и иметь действующие свидетельства о поверке.

#### 4 ТРЕБОВАНИЯ К КВАЛИФИКАЦИИ ПОВЕРИТЕЛЕЙ

4.1 Поверка должна осуществляться лицами, имеющими квалификацию поверителей в области радиотехнических измерений и квалификационную группу электробезопасности не ниже третьей.

4.2 Перед проведением поверки поверитель должен предварительно ознакомиться с документом «Система измерения параметров антенн в ближней зоне АНТА-010180-Б4040. Руководство по эксплуатации».

### 5 ТРЕБОВАНИЯ БЕЗОПАСНОСТИ

5.1 При проведении поверки должны быть соблюдены все требования безопасности в соответствии с ГОСТ 12.3.019-80 «ССБТ. Испытания и измерения электрические. Общие требования безопасности», а также требования безопасности, приведённые в эксплуатационной документации на составные элементы системы и средства поверки.

5.2 Размещение и подключение измерительных приборов разрешается производить только при выключенном питании.

#### 6 УСЛОВИЯ ПОВЕРКИ

6.1 При проведении поверки системы должны соблюдаться условия, приведенные в таблице 3.

Таблица 3 - Условия проведения поверки системы

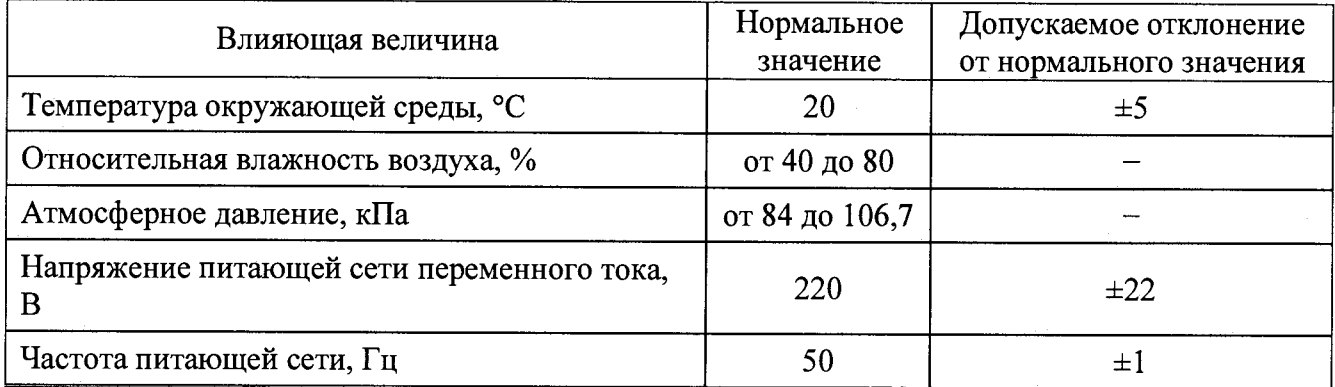

#### 7 ПОДГОТОВКА К ПРОВЕДЕНИЮ ПОВЕРКИ

<span id="page-4-0"></span>7.1 Проверить наличие эксплуатационной документации и срок действия свидетельств о поверке на средства поверки.

7.2 Подготовить средства поверки к проведению измерений в соответствии с руководствами по их эксплуатации.

#### 8 ПРОВЕДЕНИЕ ПОВЕРКИ

#### 8.1 Внешний осмотр

8.1.1 При проведении внешнего осмотра системы проверить:

- комплектность и маркировку системы;

- наружную поверхность элементов системы, в том числе управляющих и питающих кабелей;

- состояние органов управления;

8.1.2 Проверку комплектности системы проводить сличением действительной комплектности с данными, приведенными в разделе «Система измерения параметров антенн в ближней зоне АНТА-010180-Б4040. Паспорт». (далее – ПС).

8.1.3 Проверку маркировки производить путем внешнего осмотра и сличением с данными, приведенными в ПС.

8.1.4 Результаты внешнего осмотра считать положительными, если:

- комплектность и маркировка системы соответствует  $\Pi C$ :

- наружная поверхность системы не имеет механических повреждений и других дефектов;

- управляющие и питающие кабели не имеют механических и электрических повреждений;

- органы управления закреплены прочно и без перекосов, действуют плавно и обеспечивают надежную фиксацию;

- все надписи на органах управления и индикации четкие и соответствуют их функциональному назначению.

В противном случае результаты внешнего осмотра считать отрицательными и последующие операции поверки не проводить.

#### **8.2 Опробование**

**8.2.1 Идентификация программного обеспечения (далее - ПО)**

**8.2.1.1 Включить персональные компьютеры (далее - ПК), для чего:**

**- на блоке источника бесперебойного питания нажать кнопку BKJ1;**

**- нажать на системном блоке ПК кнопку включения;**

**- включить монитор.**

**После загрузки операционной системы WINDOWS 7 на экране монитора ПК наблюдать иконку программы** *«RL-BEAM-DA».*

**Установить далее на ПК программу, позволяющую определять версию и контрольную сумму файла по алгоритму MD5, например, программу «HashTab».**

**8.2.1.2 Выбрать файл** *RL-BEAM-DA.exe,* **нажать на правую кнопку мыши на файле и выбрать пункт «Свойства». Открыть вкладку «Хеш-суммы файлов». Наблюдать контрольную сумму файла** *RL-BEAM-DA.exe* **по алгоритму MD5. Наблюдать значение версии файла** *RL-BEAM-DA .ехе* **в строке состояния. Результаты наблюдения зафиксировать в рабочем журнале.**

**8.2.1.3 Повторить операции п. 8.2.1.2 для программы** *RL\_BEAM\_DTV.exe.*

**8.2.1.4 Сравнить полученные контрольные суммы и версии с их значениями, записанными в ПС. Результат сравнения зафиксировать в рабочем журнале.**

**8.2.1.5 Результаты идентификации ПО считать положительными, если полученные идентификационные данные ПО соответствуют значениям, приведенным в таблице 3.**

**Таблица 3 - Идентификационные данные ПО**

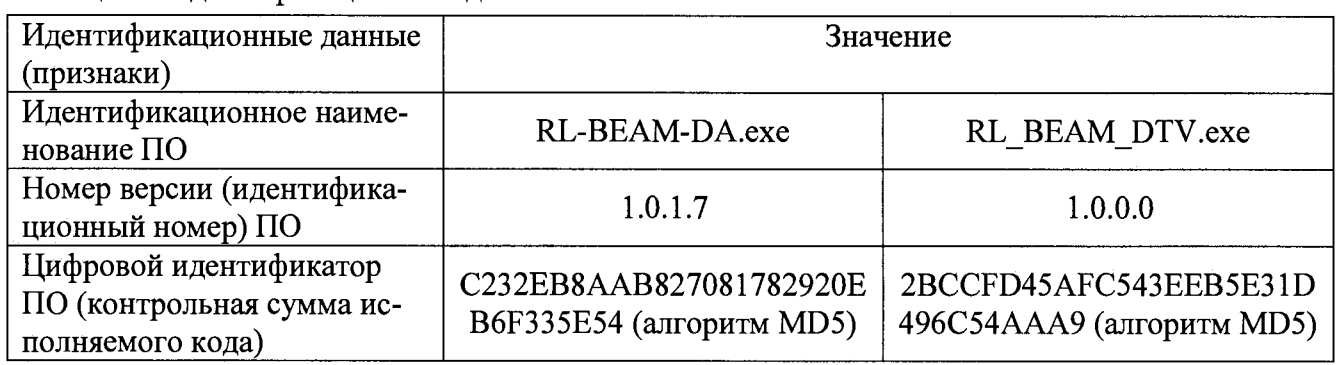

**В противном случае результаты проверки соответствия ПО считать отрицательными и последующие операции поверки не проводить.**

**8.2.2 Проверка работоспособности**

**8.2.2.1 Подготовить систему к работе в соответствии с РЭ.**

**8.2.2.2 Проверить работоспособность аппаратуры системы путем проверки отсутствия сообщений об ошибках и неисправностях при загрузке программного продукта для измерений в ближней зоне** *«RL-BEAM-DA».*

**8.2.2.3 Проверить работоспособность всех приводов сканера:**

**- при перемещении по оси Ох;**

**- при перемещении по оси Оу.**

**8.2.2.4 Проверить работоспособность всех приводов опорно-поворотного устройства (ОПУ):**

**- при перемещении в азимутальной плоскости;**

**- при перемещении в плоскости элевации;**

**- при перемещении ОПУ по слайдеру.**

**8.2.2.5 Соединить при помощи перемычки соединитель кабеля «вход антенны-зонда» и соединитель кабеля «выход испытываемой антенны». В соответствии с эксплуатационной документацией подготовить к работе векторный анализатор цепей из состава системы, перевести его в режим измерений модуля комплексного коэффициента передачи. Установить следующие настройки векторного анализатора цепей:**

- **полоса анализа от 1 до 18 ГГц;**
- **ширина полосы пропускания 1 МГц;**
- **уровень мощности выходного колебания 0 дБ (мВт).**

**На экране векторного анализатора цепей наблюдать результат измерений частотной зависимости модуля коэффициента передачи. При этом должны отсутствовать резкие изменения полученной характеристики, свидетельствующие о неудовлетворительном состоянии радиочастотного тракта системы.**

**8.2.2.6 Результаты поверки считать положительными, если сканер обеспечивает перемещение антенны-зонда по осям Ох, Оу, ОПУ обеспечивает перемещение в азимутальной плоскости, в плоскости элевации и по слайдеру, на экране векторного анализатора цепей наблюдается результат измерений частотной зависимости модуля коэффициента передачи без резких изменений, а также отсутствует программная или аппаратная сигнализация о неисправностях системы.**

<span id="page-6-0"></span>**В противном случае результаты поверки считать отрицательными и последующие операции поверки не проводить, система бракуется и подлежит ремонту.**

#### **8.3 Определение метрологических характеристик**

**8.3.1 Определение погрешности измерений амплитудного распределения электромагнитного поля и абсолютной погрешности измерений фазового распределения электромагнитного поля**

**8.3.1.1 При реализации планарного сканирования погрешность измерений амплитудного** распределения электромагнитного поля  $\delta_A$ , дБ, определить по формуле (1):

$$
\delta_A = \pm 201g(1 + KS_{\Sigma}),\tag{1}
$$

$$
K = \frac{tS + |\theta_{A1}| + |\theta_{A2}|}{S + \frac{|\theta_{A1}| + |\theta_{A2}|}{\sqrt{3}}},
$$
\n(2)

$$
S_{\Sigma} = \sqrt{\frac{(\theta_{A1} + \theta_{A2})^2}{3} + S^2},
$$
\n(3)

$$
S = \sqrt{\frac{\sum_{j=1}^{m} \left( \frac{A_j - \overline{A}}{A_j} \right)}{m-1}},
$$
\n(4)

**где** *в А1* **- погрешность измерений модуля комплексного коэффициента передачи анализатором из состава системы;**

*вА2 -* **погрешность измерений, обусловленная неидеальной поляризационной развязкой антенн-зондов из состава системы;**

**S - среднее квадратическое отклонение результатов измерений амплитудного распределения;**

**Aj - результат измерений амплитудного распределения;**

*А* **- среднее арифметическое результатов измерений амплитудного распределения;**

**t - коэффициент Стьюдента для заданного числа реализаций измерений амплитудного распределения.**

**Абсолютную погрешность измерений фазового распределения электромагнитного поля Дф, градус, определить по формуле (5):**

$$
\Delta_{\phi} = \pm \frac{180}{\pi} K_{\phi} S_{\Sigma \phi} , \qquad (5)
$$

**7**

$$
S_{\Sigma \phi} = \sqrt{\left(\frac{\theta_{\phi 1}^2 + \theta_{\phi 2}^2 + \theta_{\phi 3}^2}{3}\right) + S_{\phi}^2},
$$
\n(6)

$$
K_{\phi} = \frac{tS_{\phi} + 1.1\sqrt{\theta_{\phi 1}^2 + \theta_{\phi 2}^2 + \theta_{\phi 3}^2}}{S_{\phi} + \sqrt{\frac{\theta_{\phi 1}^2 + \theta_{\phi 2}^2 + \theta_{\phi 3}^2}{3}}},
$$
\n(7)

$$
S_{\varphi} = \sqrt{\frac{\sum_{j=1}^{m} (\varphi_j - \overline{\varphi})^2}{m-1}},
$$
\n(8)

где  $\theta_{\phi_1}$  - погрешность измерений фазы комплексного коэффициента передачи анализатором из состава системы, рад;

 $\theta_{\alpha}$ , - погрешность измерений фазы, обусловленная неточностью позиционирования антенны-зонда в плоскости сканирования, рад;

 $\theta_{\varphi 3}$ - погрешность измерений фазы, обусловленная случайными перегибами радиочастотного тракта системы, рад;

 $S_{\phi}$  – среднее квадратическое отклонение результатов измерений фазового распределения, рад;

фі - результат измерений фазового распределения, рад;

 $\varphi$  - среднее арифметическое результатов измерений фазового распределения, рад.

Погрешности измерений амплитудного распределения электромагнитного поля и абсолютные погрешности измерений фазового распределения электромагнитного поля определить при относительных уровнях амплитудного распределения от минус 10 до минус 50 дБ с интервалом 10 дБ. Динамический диапазон измерений амплитудного распределения при этом должен составлять не менее 60 дБ. Под динамическим диапазоном измерений амплитудного распределения понимать отношение максимального уровня амплитудного распределения к среднему уровню измеряемых радиошумов.

Погрешность измерений амплитудного распределения электромагнитного поля и погрешности измерений фазового распределения электромагнитного поля определить на частотах 1: 8: 12 и 18 ГГц.

На частотах 1; 8 и 12 ГГц ограничиться формулами (9), (10):

$$
\delta_A = \pm 20 \lg \left( 1 + |\theta_{A1}| + |\theta_{A2}| \right); \tag{9}
$$

$$
\Delta_{\phi} = \pm \frac{180}{\pi} 1,1 \sqrt{\theta_{\phi 1}^2 + \theta_{\phi 2}^2 + \theta_{\phi 3}^2} \ . \tag{10}
$$

Частные составляющие погрешности измерений (слагаемые в выражениях (2), (3), (6), (7)) определить по следующим методикам.

8.3.1.2 Погрешность измерений модуля комплексного коэффициента передачи векторным анализатором цепей из состава системы определить при помощи аттеню aropa Agilent 84908M.

В измерительный тракт системы внести аттеню атор таким образом, чтобы он соединял разъемы радиочастотных кабелей для подключения испытываемой антенны и антенны-зонда. Ослабление аттеню атора установить равным 0 дБ.

Провести полную двухпортовую калибровку векторного анализатора цепей из состава системы в комплекте с штатными радиочастотными кабелями и аттеню атором в диапазоне частот от 1 до 12 ГГц в соответствии с технической документацией на него.

Установить следующие настройки векторного анализатора цепей:

- полоса анализа от 1 до 12 ГГц;

- ширина полосы пропускания 500 Гц;
- режим измерений модуля комплексного коэффициента передачи S21;

- количество точек 3601.

Без подачи мощности с порта генератора векторного анализатора цепей провести изме-

рения модуля комплексного коэффициента передачи  $\vert$ S12(f), дБ. Зафиксировать верхнюю гра-

ницу АЧХ шума N, дБ.

Увеличивая мощность сигнала с порта генератора векторного анализатора цепей, зафиксировать опорный уровень, при котором обеспечивается условие  $|S12(f_i)| \ge (N+60)$ , дБ.

Изменяя ослабление аттеню атора от 10 до 50 дБ с шагом 10 дБ, провести измерения молуля комплексного коэффициента передачи.

Погрешность измерений модуля комплексного коэффициента передачи на каждой частоте  $f_i$ , указанной в п. 8.3.1.1, рассчитать как разность (в логарифмических единицах) между измеренным значением модуля коэффициента передачи  $|Si2(f_i)|$ , дБ, и действительным значением ослабления аттеню атора  $L(f_i)$ , дБ, записанным в его технической документации (свидетельстве о поверке):

$$
\theta_{A1}(f_i) = \left| \operatorname{Si2}(f_i) \right| - L(f_i),\tag{11}
$$

За погрешность  $\theta_{A1}$  для каждого номинала ослабления, соответствующего относительному уровню амплитудного распределения электромагнитного поля М, принять максимальное значение погрешности измерений  $\theta_{a}(f_i)$  соответствующего номинала ослабления аттеню атора в установленной полосе частот в линейном масштабе:

$$
\theta_{A1}^{(M)} = \max \left\{ 10^{\frac{\theta_{A1}^{(M)}(f_i)}{20}} \right\}.
$$
 (12)

Аналогичные измерения и расчеты выполнить в диапазоне частот от 12 до 18 ГГц с применением высокочастотных кабельных сборок из состава системы.

Результаты поверки записать в таблицу.

Таблица 4 - Результаты оценки погрешности измерений модуля комплексного коэффициента передачи векторным анализатором цепей из состава системы

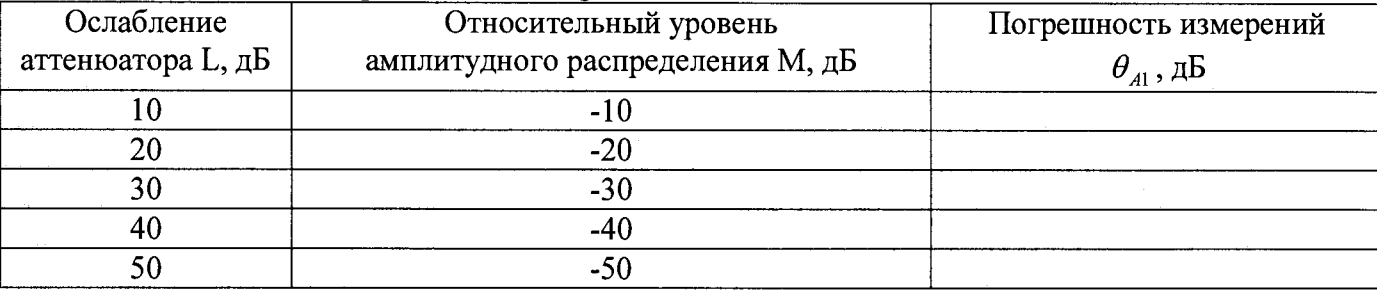

8.3.1.3 Погрешность измерений, обусловленную неидеальной поляризационной развязкой антенн-зондов из состава системы, определить по формуле (13):

$$
\theta_{42} = (1 + 10^{0.1KIP})^2 - 1,\tag{13}
$$

где клр - минимальный уровень кроссполяризационной развязки антенн-зондов из состава системы, принимаемый равным минус 20 дБ.

8.3.1.4 Абсолютную погрешность измерений фазы комплексного коэффициента передачи векторным анализатором цепей из состава системы определить с помощью набора мер коэффициентов передачи и отражения 85056A и аттеню aropa Agilent 84908M.

В измерительный тракт системы внести аттенюатор и меру фазового сдвига из состава набора 85056А таким образом, чтобы они соединяли разъемы радиочастотных кабелей для подключения испытываемой антенны и антенны-зонда. Ослабление аттеню атора установить равным 0 дБ.

Провести полную двухпортовую калибровку векторного анализатора цепей из состава системы в комплекте с штатными радиочастотными кабелями, аттенюатором и мерой в диапазоне частот от 1 ло 12 ГГ и в соответствии с технической локументацией на него.

Изменяя ослабление аттеню атора от 10 ло 50 лБ с шагом 10 лБ, провести измерения фазы комплексного коэффициента передачи при следующих настройках векторного анализатора цепей:

- полоса анализа от 1 до 12 ГГц;
- ширина полосы пропускания 500 Гц;
- уровень мощности выходного колебания минус 10 дБ (мВт):
- режим измерений фазы комплексного коэффициента передачи S21;
- количество точек 3601.

Абсолютную погрешность измерений фазы комплексного коэффициента передачи на каждой частоте  $f_i$ , указанной в п. 8.3.1.1, рассчитать как разность между измеренным значени-

ем фазы коэффициента передачи  $arg(S12(f_i))$ , рад, и действительным значением установленного фазового сдвига меры  $\Phi^{(N)}(f)$ , рад, записанным в его технической документации:

$$
\theta_{\phi_1}^{(N)}(f_i) = \arg(\text{S12}(f_i)) - \Phi^{(N)}(f_i),\tag{14}
$$

За погрешность  $\theta_{\varphi_1}$  для каждого номинала относительного уровня фазового распределения электромагнитного поля принять максимальное значение погрешности измерений  $\theta_{\phi}^{(N)}(f_i)$  соответствующего номинала ослабления аттеню атора в установленной полосе частот:

$$
\theta_{\phi_1}^{(N)} = \max{\{\theta_{\phi_1}^{(N)}(f_i)\}}.
$$
\n(15)

Провести аналогичные измерения и расчеты для полосы частот от 12 до 18 ГГц с применением высокочастотных кабельных сборок из состава системы.

Результаты поверки записать в таблицу.

Таблица 5 - Результаты оценки погрешности измерений фазы комплексного коэффициента передачи векторным анализатором цепей из состава системы

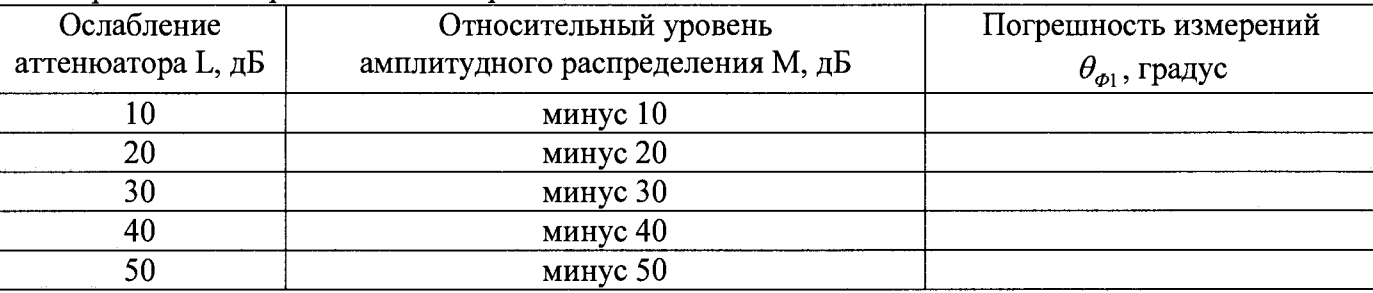

8.3.1.5 Погрешность измерений фазы, обусловленную неточностью позиционирования антенны-зонда в плоскости сканирования, определить с помощью системы лазерной координатно-измерительной Leica AT401.

Подготовить систему к измерению характеристик антенн в ближней зоне в соответствии с PЭ.

Подготовить систему лазерную координатно-измерительную Leica AT401 к измерению в соответствии с эксплуатационной документацией на нее.

Оптический отражатель из состава системы лазерной координатно-измерительной Leica АТ401 закрепить на антенну-зонд, установленную на сканере из состава системы, в соответствии со схемой, приведенной на рисунке 1.

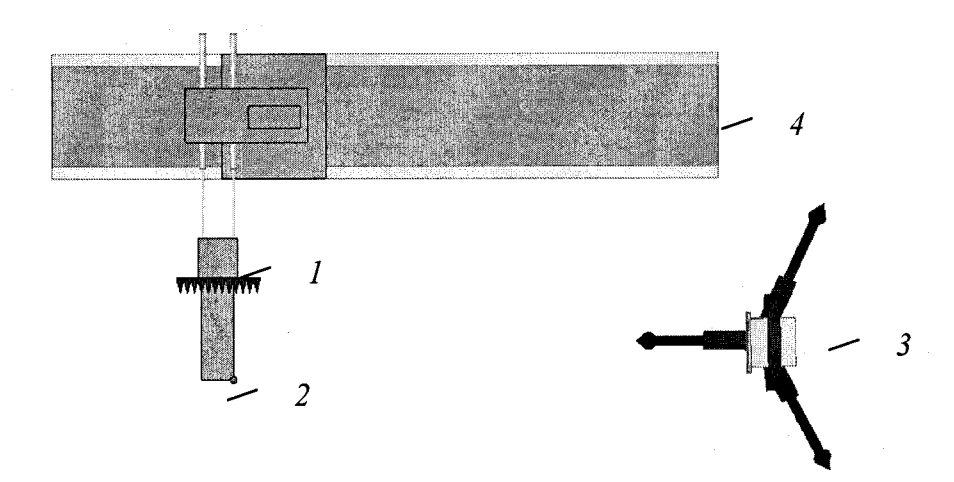

1-антенна-зонд: 2-оптический отражатель; 3-система Leica AT401; 4-сканер Рисунок 1 – Схема измерений характеристик позиционирования сканера

С помощью программы ручного управления сканером (рисунок 2) в соответствующей вкладке программного продукта для измерений в ближней зоне «RL-BEAM-DA» переместить антенну-зонд в крайнее центральное левое положение. Зафиксировать показания Leica AT401.

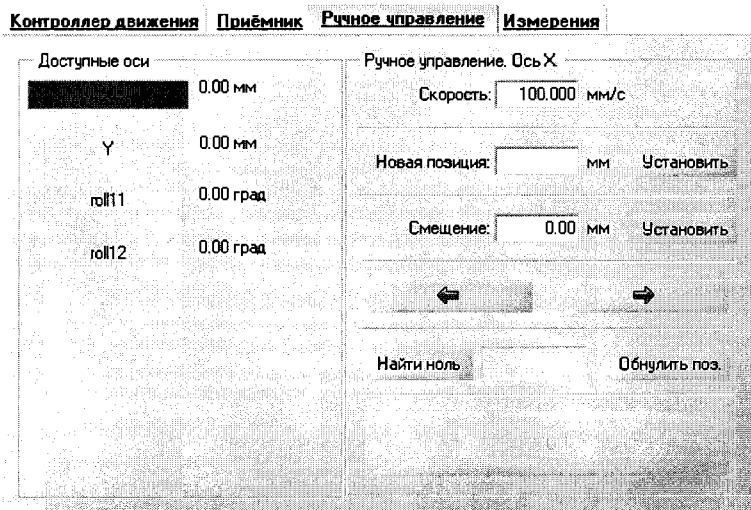

Рисунок 2 – Меню программы для ручного управления движением сканера

Перемещая антенну-зонд с установленным оптическим отражателем вдоль оси 0х в пределах рабочей зоны сканера с шагом  $\lambda_{min}/2$ , где  $\lambda_{min}$  - минимальная длина волны, соответствующая верхней границе диапазона рабочих частот системы, до срабатывания механического ограничителя, фиксировать показания системы лазерной координатно-измерительной Leica AT401.

С помощью программы ручного управления сканером (рисунок 2) в соответствующей вкладке программного продукта для измерений в ближней зоне «RL-BEAM-DA» переместить антенну-зонд в крайнее центральное нижнее положение. Зафиксировать показания Leica AT401.

Перемещая антенну-зонд с установленным оптическим отражателем вдоль оси 0у в пределах рабочей зоны сканера с шагом  $\lambda_{min}/2$ , до срабатывания механического ограничителя, фиксировать показания системы лазерной координатно-измерительной Leica AT401.

Рассчитать погрешность позиционирования антенны-зонда как разность между координатами вертикальной плоскости измерений системы лазерной координатно-измерительной Leica АТ401 и измеренными координатами положения антенны-зонда ∆z, м.

Погрешность измерений фазы  $\Delta \varphi(f_i)$ , рад, обусловленную неточностью позиционирования антенны-зонда в плоскости сканирования, для каждого номинала частоты, указанного в п. 8.3.1.1, оценить по формуле  $(16)$ :

$$
\Delta \varphi(f_i) = k \cdot \Delta z \,, \tag{16}
$$

где  $k = 2\pi/\lambda$  - волновое число, 1/м;

 $\lambda$  - длина волны, соответствующая частотам, указанным в п. 5.1.1, м.

За погрешность измерений фазы  $\theta_{\varphi}$  для каждого номинала частоты, указанного в п. 8.3.1.1. принять среднее квадратическое значение погрешности, определенное по формуле  $(17):$ 

$$
\theta_{\varphi_2} = \sqrt{\frac{\sum_{i=0}^{M-1} (\Delta \varphi(f_i))^2}{M}},
$$
\n(17)

где М - число точек, в которых проводились измерения пространственного положения антенны-зонда.

Размеры рабочей области сканирования по осям 0х и 0у рассчитать как разность между показаниями системы лазерной координатно-измерительной Leica AT401 в момент срабатывания механического ограничителя сканера и ее показаниями при установке антенны-зонда в крайние положения.

8.3.1.6 Погрешность измерений фазы, обусловленную случайными перегибами радиочастотного тракта системы определить с помощью набора меры отражения из состава мер коэффициентов передачи и отражения 85056А.

В измерительный тракт системы внести меру отражения таким образом, чтобы он замыкал соединитель радиочастотного кабеля для подключения антенны-зонда.

Провести однопортовую калибровку векторного анализатора цепей из состава системы в диапазоне частот от 12 до 18 ГГц в соответствии с технической документацией на него.

Провести измерения фазы комплексного коэффициента отражения при следующих настройках векторного анализатора цепей:

- полоса анализа от 12 до 18 ГГц;

- ширина полосы пропускания 500 Гц;

- уровень мощности выходного колебания минус 10 дБ (мВт);

- режим измерений фазы комплексного коэффициента отражения S11.

С помощью программы ручного управления сканером (рисунок 2) в соответствующей вкладке программного продукта для измерений в ближней зоне «RL-BEAM-DA» переместить антенну-зонд в крайнее нижнее положение.

Перемещая антенну-зонд с установленным оптическим отражателем вдоль оси х0у в пределах рабочей зоны сканера с шагом 20 см, фиксировать показания векторного анализатора цепей.

За оценку погрешности измерений фазы, обусловленную случайными перегибами радиочастотного тракта системы, принять разницу между максимальным и минимальным значением измеренной фазы комплексного коэффициента отражения на частоте 18 ГГц.

8.3.1.7 Оценку среднего квадратического отклонения результатов измерений амплитудного и фазового распределений (АФР) проводить методом прямых измерений с многократными наблюдениями распределения поля, формируемого на плоскости сканирования рупорной антенной П6-140 с коаксиально-волноводным переходом диапазона частот от 12 до 18 ГГц из состава комплекта.

Антенну П6-140 установить на опорно-поворотное устройство в положение, соответствующее вертикальной поляризации, таким образом, чтобы плоскость раскрыва была параллельна плоскости сканирования.

Используя режим ручного или дистанционного управления сканера, установить антеннузонд соосно с антенной П6-140 в положение, соответствующее вертикальной поляризации.

Расстояние между раскрывами антенны П6-140 и антенны-зонда установить равным в пределах 3λ, где λ - максимальная длина волны измеряемого поддиапазона частот.

Запустить программу измерений в частотной области.

В соответствии с РЭ на систему установить полосу частот векторного анализатора цепей от 12 до 18 ГГц, ширину полосы пропускания 100 Гц, шаг перестройки по частоте 5 ГГц, уро**вень мощности выходного сигнала векторного анализатора цепей 10 дБ (мВт).**

**Далее установить следующие настройки:**

- **шаг сканирования не более А/2;**
- **режим сканирования непрерывное сканирование без реверса;**
- **поляризация измеряемой антенны вертикальная;**
- **поляризация зонда вертикальная;**
- **размеры области сканирования 200 х 300 мм.**
- **Нажать кнопку «НАЧАТЬ ИЗМЕРЕНИЯ».**

**Измерить АФР не менее 7 раз с интервалом не менее 5 мин (далее по тексту - результаты** измерений АФР, полученные в ходе одного сканирования, - реализация).

**Запустить программу расчета характеристик антенн по данным в ближнем поле «RL-RL\_BEAM\_DTV», входящую в комплект поставки системы. На частоте 18 ГГц рассчитать ам**плитудные  $A_i$  и фазовые  $\varphi_i$  распределения, а также среднее квадратическое отклонение ре**зультатов измерений АФР по формулам (4) и (8).**

**8.3.1.8 Результаты поверки считать положительными, если значения погрешности измерений амплитудного распределения электромагнитного поля при динамическом диапазоне измерений амплитудного распределения не менее 60 дБ и кроссполяризационной развязке антенны-зонда не менее 20 дБ находятся в следующих пределах для относительных уровней амплитудного распределения:**

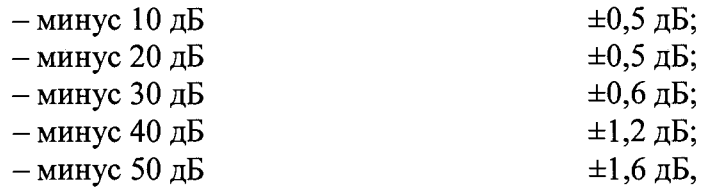

**а значения абсолютной погрешности измерений фазового распределения электромагнитного поля при динамическом диапазоне измерений амплитудного распределения не менее 60 дБ находятся в следующих пределах при относительном уровне амплитудного распределения:**

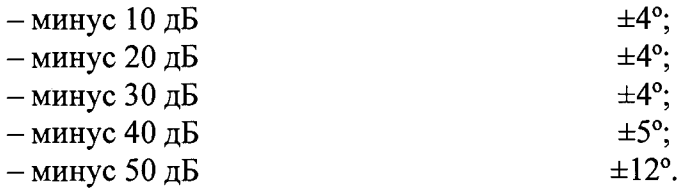

**В противном случае результаты проверки считать отрицательными, последующие операции поверки не проводить, система признается непригодным к применению.**

#### **8.3.2 Определение погрешности измерений относительных уровней амплитудных диаграмм направленности и абсолютной погрешности измерений фазовых диаграмм направленности**

**8.3.2.1 Определение погрешности измерений относительных уровней амплитудных диаграмм направленности (АДН) и фазовых диаграмм направленности (ФДН) осуществить методом математического моделирования с учетом результатов, полученных в п. 8.3.1 настоящего документа, путем сравнения невозмущенных АДН, определенных для антенн с равномерным синфазным распределением токов на апертуре, и тех же диаграмм направленности, но с учетом погрешности измерений АФР.**

**8.3.2.2 Невозмущенную диаграмму направленности (ДН) оценить следующим образом.**

**Размеры плоскости сканирования выбрать из критерия максимального сектора углов восстанавливаемой ДН, равного ±65°, по формулам (18):**

$$
L_X = a + 2R \cdot tg\theta,
$$
  
\n
$$
L_Y = b + 2R \cdot tg\phi,
$$
\n(18)

**где** *Lx, Ly -* **размеры плоскости сканирования в соответствующих плоскостях, м;**

*а, b* − размеры раскрыва в соответствующих плоскостях, м,  $a = b \geq 5 \lambda_{max}$ , где  $\lambda_{max}$  - длина вол-

R – измерительное расстояние,  $R = (3 - 8) \lambda_{max}$ , м;

 $\Theta$ ,  $\varphi$  – сектор углов восстановленной ДН в соответствующих плоскостях,  $\Theta = \varphi = 130^0$ .

Интервал дискретизации выбрать равным  $0.5\lambda_{\text{max}}$ .

Лля частоты 1 ГГц пересчитать АФР в раскрыве антенны в АФР на плоскости сканирования по формуле (19):

$$
J(x_2, y_2) = \left[ \sum_{n=0}^{N-1} \sum_{m=0}^{M-1} \left[ \frac{A_0(x, y) \exp[j(\varphi_0(x, y))]}{\sqrt{(x - x_2)^2 + (y - y_2)^2 + R^2}} \cdot \exp[-j\frac{2\pi}{\lambda} \sqrt{(x - x_2)^2 + (y - y_2)^2 + R^2}] \right] \right], (19)
$$

где  $J(x_1, y_1)$  - АФР на плоскости сканирования;

 $(x_2, y_2)$  - координаты на плоскости сканирования, м;

 $A_{\theta}$  – амплитуда сигнала  $(A_{\theta} = I B)$ ;

 $\varphi_0$  – фаза сигнала ( $\varphi_0 = 0$  pad);

 $N(M) = \left[ \frac{L_X(L_Y)}{\Delta x(\Delta y)} \right]$ - число шагов сканирования в каждой из плоскостей, где  $\Delta x$ ,  $\Delta y$ - шаг ска-

нирования в плоскости Х и Ү, соответственно.

Рассчитать нормированные АДН и ФДН по формулам (20):

$$
F_{\lambda}(u, v) = \sqrt{1 - u^2 - v^2} \frac{|\Im(J(x_2, y_2))|}{MAX(|\Im(J(x_2, y_2))|)},
$$
  
\n
$$
F_{\phi}(u, v) = \arg[\Im(J(x_2, y_2))]
$$
\n(20)

где |... - модуль комплексной величины;

 $\Im$  (...) - оператор двумерного дискретного преобразования Фурье;

МАХ - максимальное значение модуля комплексной величины;

arg - аргумент функции:

 $u = \sin \theta \cdot \cos \varphi$ ,  $v = \sin \theta \cdot \sin \varphi$  - угловые координаты;

 $U = \pm \frac{\lambda}{2L_v} N$ ,  $V = \pm \frac{\lambda}{2L_v} M$  – угловые сектора в системе координат направляющих косинусов

 $(u, v)$ , в пределах которых восстанавливается диаграмма, рад:

$$
w = \sqrt{1 - u^2 - v^2}
$$
,  $\theta = \arccos w$ ,  $\varphi = \arctg\left(\frac{v}{u}\right)$ .

8.3.2.3 АДН и ФДН с учетом погрешности измерений АФР оценить следующим образом. Значения погрешности измерений АФР для каждого относительного уровня амплитудного распределения М задавать программно с учетом оценки погрешности измерений АФР, полученных в п. 8.3.1, для условия соотношения сигнал/шум 10 дБ:

$$
\delta A = Norm(0, \sigma^2_A),
$$
  
\n
$$
\Delta \varphi = Norm(0, \sigma^2_{\varphi}),
$$
\n(21)

где Norm - генератор случайных величин, распределенных по нормальному закону;

 $\sigma_A$  - среднее квадратическое отклонение результатов измерений амплитудного распределения  $\sigma_4 = 10^{\frac{\Delta_4}{20}}/2.45$ ;

 $\sigma_{\phi}$  - среднее квадратическое отклонение результатов измерений фазового распределения  $\sigma_A = \Delta_{\Phi}/2.45$ .

Рассчитать амплитудное и фазовое распределения ЭМП на плоскости сканирования с учетом погрешности их измерений по формуле (22):

$$
J^{*}(x_{2}, y_{2}) = |J(x_{2}, y_{2})| (1 + \delta A) \exp(j(\arg(J(x_{2}, y_{2})) + \Delta \varphi)).
$$
\n(22)

Аналогичным образом провести расчет «возмущенных» ДН 7 раз. При каждой последующей реализации воспроизводить новые случайные величины по законам (21).

**8.3.2.4 Погрешность измерений относительных уровней АДН и ФДН оценить следующим образом.**

**Среднее квадратическое отклонение результатов измерений уровней АДН и ФДН в двух** главных сечениях при  $\varphi=0$  и  $\varphi=\pi/2$  рассчитать по формулам:

$$
\sigma F_A = \sqrt{\frac{\sum_{i=1}^{k} \left( \frac{(F_A^*)_i - F_A}{(F_A^*)_i} \right)^2}{k-1}},
$$
\n(23)

$$
\sigma F_{\Phi} = \sqrt{\frac{\sum_{i=1}^{k} ((F_{\Phi}^{*})_{i} - F_{\Phi})^{2}}{k - 1}}
$$
(24)

**где** *к -* **число реализаций моделирования,** *к =7.*

s.

**Рассчитать погрешность измерений уровней АДН и ФДН по формулам (25):**

$$
\Delta F_A = \pm 201g(1 + 2,45\sigma F_A);
$$
  
\n
$$
\Delta F_{\Phi} = \pm \frac{180}{\pi} 2,45 \cdot \sigma F_{\Phi}.
$$
\n(25)

**8.3.2.5 Результаты поверки считать положительными, если:**

**- значения погрешности измерений относительных уровней АДН до уровней (при кроссполяризационной развязке антенны-зонда не менее 20 дБ, динамическом диапазоне измеренного амплитудного распределения антенны не менее 60 дБ), находятся в пределах:**

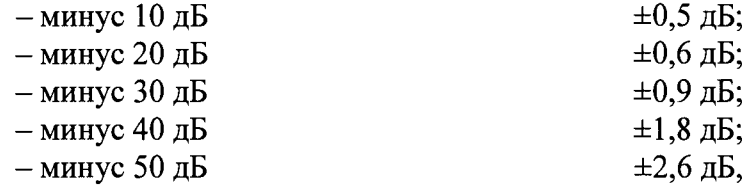

**- значения абсолютной погрешности измерений ФДН (при кроссполяризационной развязке антенны-зонда не менее 20 дБ, динамическом диапазоне измеренного амплитудного распределения антенны не менее 60 дБ) при относительных уровнях амплитудных диаграмм, не превышают пределов:**

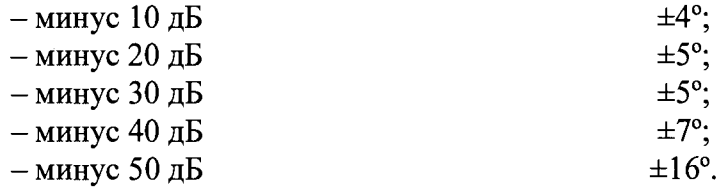

<span id="page-14-0"></span>**В противном случае результаты проверки считать отрицательными, последующие операции поверки не проводить, система признается непригодным к применению.**

#### **8.3.3 Определение погрешности измерений коэффициента усиления антенн**

**8.3.3.1 Погрешность измерений коэффициента усиления определить расчетным путем при использовании результатов измерений, полученных в п. 8.3.2 настоящего документа.**

Погрешность измерений коэффициента усиления 
$$
\delta
$$
, дБ, рассчитать по формуле (26):  
\n
$$
\delta = \pm 10 \lg \left( 1 + 1, 1 \cdot \sqrt{\delta_1^2 + \delta_2^2 + \delta_3^2} \right),
$$
\n(26)

**где** *S1 -* **погрешность измерений АДН до уровней минус 10 дБ;**

*д2 -* **погрешность коэффициента усиления эталонной антенны;**

*S3* **- погрешность за счет рассогласования.**

**Погрешность за счет рассогласования вычислить по формулам (27):**

$$
\delta_3 = \frac{\left(1 - \left|\Gamma_3\right|^2 \left(1 + \left|\Gamma_H\right| \cdot \left|\Gamma_K\right|\right)^2}{\left(1 - \left|\Gamma_3\right|^2 \left(1 - \left|\Gamma_H\right| \cdot \left|\Gamma_3\right|\right)^2} - 1\right),\tag{27}
$$

15

$$
\delta_3 = \frac{\left(1 - \left| \Gamma_3 \right|^2 \left(1 - \left| \Gamma_H \right| \cdot \left| \Gamma_K \right|\right)^2}{\left(1 - \left| \Gamma_3 \right|^2 \left(1 + \left| \Gamma_H \right| \cdot \left| \Gamma_3 \right|\right)^2} - 1,
$$

где Гэ, Ги, Гк - коэффициенты отражения входов эталонной, испытываемой антенн, входа векторного анализатора цепей из состава системы.

Модуль коэффициента отражения связан с коэффициентом стоячей волны по напряжению (КСВН) соотношением:

$$
\left|\varGamma\right| = \frac{K-1}{K+1}.\tag{28}
$$

8.3.3.2 При расчетах погрешности за счет рассогласования значение коэффициента стоячей волны по напряжению эталонной антенны, используемой при проведении измерений, не должно превышать 1,2, испытываемой антенны - 2,0, КСВН входа векторного анализатора цепей – 1.2.

8.3.3.3 Результаты поверки считать положительными, если значения погрешности измерений коэффициента усиления антенны методом замещения при коэффициенте стоячей волны по напряжению испытываемой антенны не более 2 и погрешности измерений коэффициента усиления эталонной антенны, дБ:

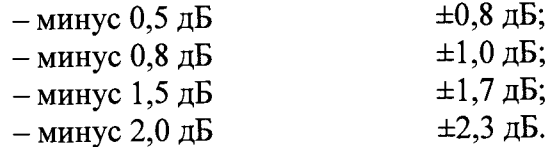

В противном случае результаты проверки считать отрицательными, последующие операции поверки не проводить, система признается непригодным к применению.

#### 8.3.4 Определение диапазона рабочих частот

<span id="page-15-0"></span>8.3.4.1 Проверку диапазона рабочих частот проводить по результатам проверки погрешности измерений АФР.

8.3.4.2 Результаты поверки считать положительными, если в диапазоне частот от 1 до 18 ГГц значения погрешности измерений АФР не превышают установленных значений (см. п. 8.3.1). В этом случае диапазон частот системы составляет от 1 до 18 ГГц.

В противном случае результаты проверки считать отрицательными, последующие операции поверки не проводить, система признается непригодным к применению.

## 8.3.5 Определение размеров рабочей области сканирования

<span id="page-15-1"></span>8.3.5.1 Определение размеров рабочей области сканирования осуществить по результатам измерений, выполненных в соответствии с п. 8.3.1.5 настоящего документа.

8.3.5.2 Результаты поверки считать положительными, если размеры рабочей области сканирования системы (длина  $\times$  высота) не менее 3,9  $\times$  3,9 м.

В противном случае результаты проверки считать отрицательными, последующие операции поверки не проводить, системы признается непригодным к применению.

# 8.3.6 Определение сектора углов восстанавливаемых диаграмм направленности

<span id="page-15-2"></span>8.3.6.1 Определение сектора углов восстанавливаемых диаграмм направленности осуществить по результатам определения погрешности измерений по п. 8.3.2.

8.3.6.2 Результаты поверки считать положительными и сектор углов восстанавливаемой амплитудной диаграммы направленности в азимутальной и угломестной плоскостях составляет от минус 65° до 65°, если при заданных в п. 8.3.2 условиях моделирования (секторы углов @ и ф) рассчитанная погрешность измерений уровней АДН не превышает установленных в п. 8.3.2 значений.

<span id="page-15-3"></span>В противном случае результаты проверки считать отрицательными, последующие операции поверки не проводить, система признается непригодным к применению.

## 9 ОФОРМЛЕНИЕ РЕЗУЛЬТАТОВ ПОВЕРКИ

9.1 Система признается годным, если в ходе поверки все результаты поверки положи-

**тельные.**

ë

**9.2 Результаты поверки удостоверяются свидетельством о поверке установленной формы.**

**9.3 Если по результатам поверки системы признан непригодным к применению, свидетельство о поверке аннулируется и выписывается извещение о непригодности к применению установленной формы с указанием причин непригодности.**

**Начальник НИО-1 ФГУП «ВНИИФТРИ»**

О.В. Каминский

**Начальник лаборатории № 165**

**ФГУП «ВНИИФТРИ М.С. Шкуркин**

**Инженер лаборатории № 165 ФГУП «ВНИИФТРИ К.И. Курбатов**